## **Ruby trunk - Bug #6692**

# **TestSocket::test\_udp\_server always fails on OS X with Back to my Mac enabled**

07/04/2012 11:52 AM - drbrain (Eric Hodel)

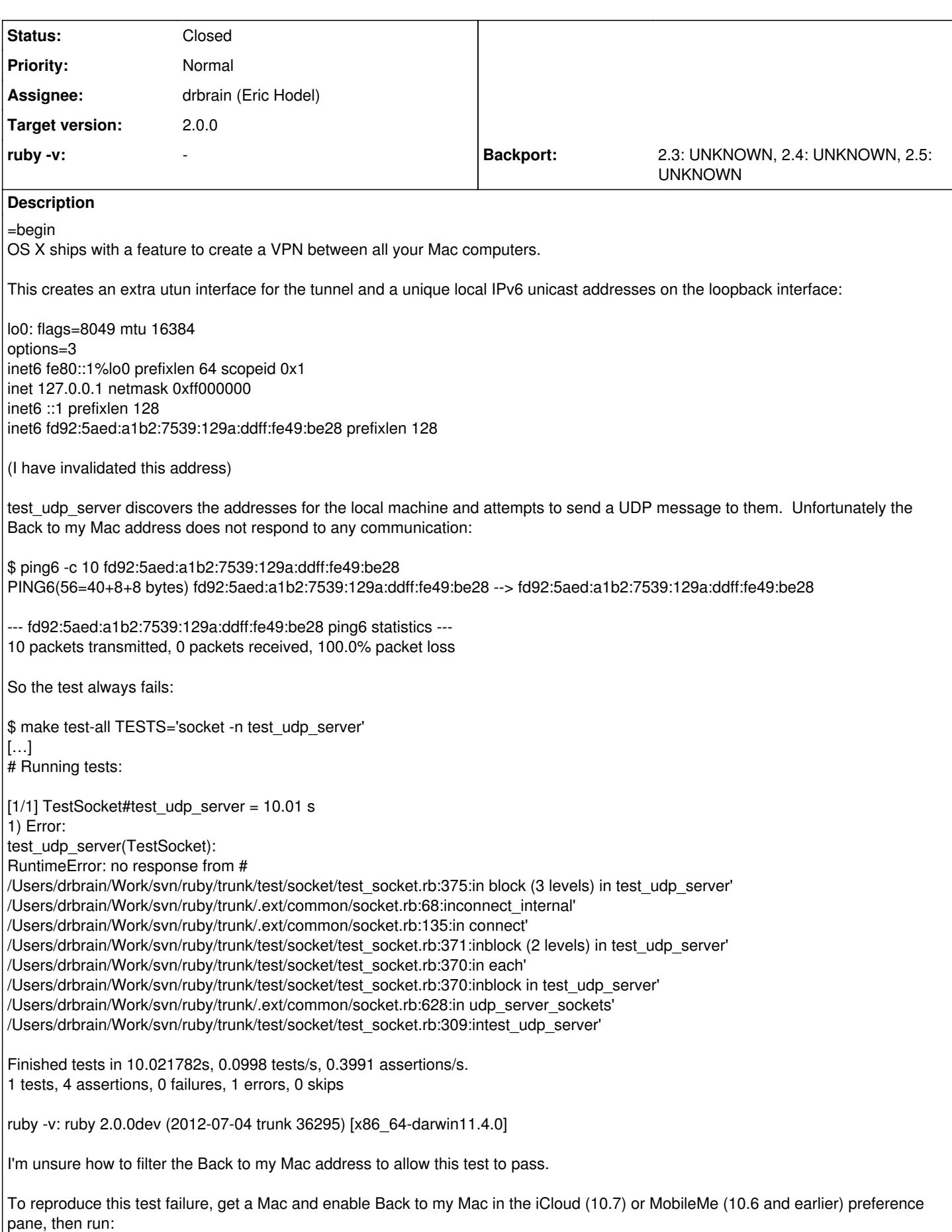

make test-all TESTS='socket -n test\_udp\_server'

#### =end

## **Related issues:**

Related to Ruby trunk - Bug #5151: test/socket/test\_socket.rb fail when udp c... **Closed Closed 08/03/2011** 

## **Associated revisions**

#### **Revision 3efea48a - 07/20/2012 12:32 AM - drbrain (Eric Hodel)**

- ext/socket/raddrinfo.c (addrinfo\_ipv6\_unique\_local\_p): Added Addrinfo#ipv6\_unique\_local? to detect RFC 4193 unique local addresses. Part of #6692
- ext/socket/rubysocket.h: Add IN6\_IS\_ADDR\_UNIQUE\_LOCAL macro if missing.
- test/socket/test\_addrinfo.rb: Test for ipv6\_unqiue\_local?

git-svn-id: svn+ssh://ci.ruby-lang.org/ruby/trunk@36474 b2dd03c8-39d4-4d8f-98ff-823fe69b080e

## **Revision 36474 - 07/20/2012 12:32 AM - drbrain (Eric Hodel)**

- ext/socket/raddrinfo.c (addrinfo\_ipv6\_unique\_local\_p): Added Addrinfo#ipv6\_unique\_local? to detect RFC 4193 unique local addresses. Part of #6692
- ext/socket/rubysocket.h: Add IN6\_IS\_ADDR\_UNIQUE\_LOCAL macro if missing.
- test/socket/test\_addrinfo.rb: Test for ipv6\_unqiue\_local?

#### **Revision 36474 - 07/20/2012 12:32 AM - drbrain (Eric Hodel)**

- ext/socket/raddrinfo.c (addrinfo\_ipv6\_unique\_local\_p): Added Addrinfo#ipv6\_unique\_local? to detect RFC 4193 unique local addresses. Part of #6692
- ext/socket/rubysocket.h: Add IN6\_IS\_ADDR\_UNIQUE\_LOCAL macro if missing.
- test/socket/test\_addrinfo.rb: Test for ipv6\_unqiue\_local?

#### **Revision 36474 - 07/20/2012 12:32 AM - drbrain (Eric Hodel)**

- ext/socket/raddrinfo.c (addrinfo\_ipv6\_unique\_local\_p): Added Addrinfo#ipv6\_unique\_local? to detect RFC 4193 unique local addresses. Part of #6692
- ext/socket/rubysocket.h: Add IN6\_IS\_ADDR\_UNIQUE\_LOCAL macro if missing.
- test/socket/test\_addrinfo.rb: Test for ipv6\_unqiue\_local?

#### **Revision 36474 - 07/20/2012 12:32 AM - drbrain (Eric Hodel)**

- ext/socket/raddrinfo.c (addrinfo\_ipv6\_unique\_local\_p): Added Addrinfo#ipv6\_unique\_local? to detect RFC 4193 unique local addresses. Part of #6692
- ext/socket/rubysocket.h: Add IN6\_IS\_ADDR\_UNIQUE\_LOCAL macro if missing.
- test/socket/test\_addrinfo.rb: Test for ipv6\_unqiue\_local?

#### **Revision 36474 - 07/20/2012 12:32 AM - drbrain (Eric Hodel)**

- ext/socket/raddrinfo.c (addrinfo\_ipv6\_unique\_local\_p): Added Addrinfo#ipv6\_unique\_local? to detect RFC 4193 unique local addresses. Part of #6692
- ext/socket/rubysocket.h: Add IN6\_IS\_ADDR\_UNIQUE\_LOCAL macro if missing.
- test/socket/test\_addrinfo.rb: Test for ipv6\_unqiue\_local?

#### **Revision f35b1d06 - 07/20/2012 12:40 AM - drbrain (Eric Hodel)**

test/socket/test\_socket.rb: Ignore IPv6 unique local addresses on OS X (iCloud Back to my Mac addresses) for test\_udp\_socket since they do not act as loopback addresses. [Bug #6692]

git-svn-id: svn+ssh://ci.ruby-lang.org/ruby/trunk@36475 b2dd03c8-39d4-4d8f-98ff-823fe69b080e

## **Revision 36475 - 07/20/2012 12:40 AM - drbrain (Eric Hodel)**

• test/socket/test\_socket.rb: Ignore IPv6 unique local addresses on OS X (iCloud Back to my Mac addresses) for test\_udp\_socket since they do not act as loopback addresses. [Bug #6692]

## **Revision 36475 - 07/20/2012 12:40 AM - drbrain (Eric Hodel)**

test/socket/test\_socket.rb: Ignore IPv6 unique local addresses on OS X (iCloud Back to my Mac addresses) for test\_udp\_socket since they do not act as loopback addresses. [Bug #6692]

#### **Revision 36475 - 07/20/2012 12:40 AM - drbrain (Eric Hodel)**

• test/socket/test\_socket.rb: Ignore IPv6 unique local addresses on OS X (iCloud Back to my Mac addresses) for test\_udp\_socket since they do not act as loopback addresses. [Bug #6692]

## **Revision 36475 - 07/20/2012 12:40 AM - drbrain (Eric Hodel)**

• test/socket/test\_socket.rb: Ignore IPv6 unique local addresses on OS X (iCloud Back to my Mac addresses) for test\_udp\_socket since they do not act as loopback addresses. [Bug #6692]

#### **Revision 36475 - 07/20/2012 12:40 AM - drbrain (Eric Hodel)**

• test/socket/test\_socket.rb: Ignore IPv6 unique local addresses on OS X (iCloud Back to my Mac addresses) for test\_udp\_socket since they do not act as loopback addresses. [Bug #6692]

## **Revision 6fc41b02 - 09/26/2012 01:26 AM - naruse (Yui NARUSE)**

Darwin 12 (OS X Mountain Lion) also has Bug #6692

git-svn-id: svn+ssh://ci.ruby-lang.org/ruby/trunk@37033 b2dd03c8-39d4-4d8f-98ff-823fe69b080e

## **Revision 37033 - 09/26/2012 01:26 AM - naruse (Yui NARUSE)**

Darwin 12 (OS X Mountain Lion) also has Bug #6692

## **Revision 37033 - 09/26/2012 01:26 AM - naruse (Yui NARUSE)**

Darwin 12 (OS X Mountain Lion) also has Bug #6692

#### **Revision 37033 - 09/26/2012 01:26 AM - naruse (Yui NARUSE)**

Darwin 12 (OS X Mountain Lion) also has Bug #6692

#### **Revision 37033 - 09/26/2012 01:26 AM - naruse (Yui NARUSE)**

Darwin 12 (OS X Mountain Lion) also has Bug #6692

## **Revision 37033 - 09/26/2012 01:26 AM - naruse (Yui NARUSE)**

Darwin 12 (OS X Mountain Lion) also has Bug #6692

## **Revision 24793ac3 - 09/26/2012 04:03 AM - naruse (Yui NARUSE)**

Revert "Darwin 12 (OS X Mountain Lion) also has Bug #6692"

This reverts commit r37033. darwin12 seems to use an address started with fe80.

git-svn-id: svn+ssh://ci.ruby-lang.org/ruby/trunk@37035 b2dd03c8-39d4-4d8f-98ff-823fe69b080e

## **Revision 37035 - 09/26/2012 04:03 AM - naruse (Yui NARUSE)**

Revert "Darwin 12 (OS X Mountain Lion) also has Bug #6692"

This reverts commit r37033. darwin12 seems to use an address started with fe80.

## **Revision 37035 - 09/26/2012 04:03 AM - naruse (Yui NARUSE)**

Revert "Darwin 12 (OS X Mountain Lion) also has Bug #6692"

This reverts commit r37033. darwin12 seems to use an address started with fe80.

#### **Revision 37035 - 09/26/2012 04:03 AM - naruse (Yui NARUSE)**

Revert "Darwin 12 (OS X Mountain Lion) also has Bug #6692"

## **Revision 37035 - 09/26/2012 04:03 AM - naruse (Yui NARUSE)**

Revert "Darwin 12 (OS X Mountain Lion) also has Bug #6692"

This reverts commit r37033. darwin12 seems to use an address started with fe80.

## **Revision 37035 - 09/26/2012 04:03 AM - naruse (Yui NARUSE)**

Revert "Darwin 12 (OS X Mountain Lion) also has Bug #6692"

This reverts commit r37033. darwin12 seems to use an address started with fe80.

## **History**

## **#1 - 07/06/2012 05:28 PM - naruse (Yui NARUSE)**

I notice the existence of this issue for year but can't understand how to reproduce and fix.

Now your info, enabling iCloud, reproduces this, thanks! But I still cannot understand the reason why ruby can't communicate with the address though we can avoid this with a workaround: skip IPv6 addresses begin with fdXX on Mac OS X.

## **#2 - 07/10/2012 05:46 AM - drbrain (Eric Hodel)**

*- File socket.ipv6\_unique\_local\_address.bug\_6692.patch added*

netstat says this about the iCloud route:

fd92::[…] link#1 UHL lo0

So there's no reason it shouldn't work that I can see.

I think skipping IPv6 addresses for fc00::/7 is the best solution.

The attached patch adds Addrinfo#ipv6\_unique\_local? and uses it in test\_udp\_server

Since the C macro has an underscore before local (unlike LINKLOCAL) I placed it in the ruby method as well.

## **#3 - 07/11/2012 10:20 AM - naruse (Yui NARUSE)**

drbrain (Eric Hodel) wrote:

netstat says this about the iCloud route:

fd92::[…] link#1 UHL lo0

So there's no reason it shouldn't work that I can see.

I think skipping IPv6 addresses for fc00::/7 is the best solution.

The attached patch adds Addrinfo#ipv6\_unique\_local? and uses it in test\_udp\_server

Since the C macro has an underscore before local (unlike LINKLOCAL) I placed it in the ruby method as well.

It's ok if you separate changes to socket and test udp\_server, and see version of darwin in the test.

## **#4 - 07/14/2012 06:15 PM - naruse (Yui NARUSE)**

*- Status changed from Open to Assigned*

*- Assignee set to drbrain (Eric Hodel)*

## **#5 - 07/20/2012 09:40 AM - drbrain (Eric Hodel)**

*- Status changed from Assigned to Closed*

*- % Done changed from 0 to 100*

This issue was solved with changeset [r36475.](https://bugs.ruby-lang.org/projects/ruby-trunk/repository/revisions/36475)

test/socket/test\_socket.rb: Ignore IPv6 unique local addresses on OS X (iCloud Back to my Mac addresses) for test\_udp\_socket since they do not act as loopback addresses. [Bug [#6692\]](https://bugs.ruby-lang.org/issues/6692)

## **Files**

socket.ipv6\_unique\_local\_address.bug\_6692.patch 2.5 KB 07/10/2012 drbrain (Eric Hodel)